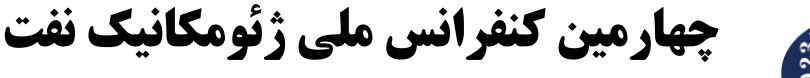

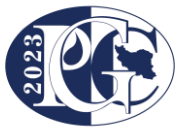

دانشکده مهندسی عمران دانشگاه صنعتی خواجه نصیرالدین طوسی تهران، 11 الی 13 بهمن 1401

# **راهنماي تدوين مقاله کامل چهارمین کنفرانس ملی ژئومکانیک نفت عنوان در 1 يا 2 خط، با فونت pt12 Titr B**

نام و نام خانوادگی مؤلف اول <sup>۱</sup>ٌ؛ نام و نام خانوادگی مولف دوم<sup>۲</sup>؛ ......

#### **چكيده**

در این نوشتار، کلیات روش تهیه مقاله، بخشها و زیربخشهای مختلف آن، انواع قلمها و اندازه آنها که در تهیه مقاله برای"چهارمین کنفرانس ملی ژئومکانیک نفت" بکار میروند، آمده است. کلیه شیوههای (Styles) مورد نیاز برای بخشهای مختلف مقاله، مانند عنوان، نام مؤلفان، چکیده و متن، از پیش تعریف شده و تنها کافی است که این شیوهها توسط مؤلف بر مقاله تهیه شده تطبیق داده شوند. یادآور میشود، که کنفرانس از چاپ مقاالتی که خارج از الگوی ارائه شده در این شیوه نامه تهیه شده باشند، معذور است. چکیده فارسی باید طی یک پاراگراف بطور صریح، موضوع و نتایج پژوهش انجام شده را مطرح کند؛ بطوریکه بیان کند که چه کاری، چگونه و به چه منظور انجام شده و چه نتیجهای حاصل شده است. در چکیده نباید هیچگونه جزئیات، جدول، شکل یا فرمولی را درج کرد. همچنین الزم است برای مقاالت فارسی مطابق الگو، چکیده انگلیسی نیز تهیه گردد. تعداد کلمات برای هر دو چکیده فارسی و انگلیسی باید بین 200 و 300 کلمه باشد. دبیرخانه کنفرانس در رد و یا قبول مقاالت دریافتی و یا تلخیص و ویرایش آن مخیر است.

**كليدواژهها: كنفرانس ملی ژئومكانيک نفت، راهنماي نويسندگان، شيوهنامه، 2023pgc**

#### **-1 مقدمه**

در نوشتتار حاضتر، شتیوه آماده کردن مقاالت چهارمین کنفرانس ملی ژئومکانیک نفت تشتریح شتده استت. این شـیوهنامه بر اسـاس برخی از قابلیتهای موجود در نرم افزار Microsoft-Word تهیه شـده اسـت. نکته مهمی که لازم است برای تهیه نسخه آماده به چاپ مورد توجه قرار گیرد، این است که شیوههای (Styles) مورد نیاز برای کلیه قستمتهای مقاله، در این نوشتتار تعریف شتدهاند و مؤلفان میتوانند با استتفاده از آنها به سترعت فایل مقاله خود را با شــيوه مورد نظر تطبيق دهند. اين کار با اســتفاده از ابزارهای Copy | Paste و Format Painter در اين نرمافزار به سادگی انجامپذیر است.

چنانچه مؤلف به هر دلیل نتواند از این نوشتار به عنوان الگو (Template) استفاده کند، لازم است به موارد ذیل توجه نماید:

<sup>&</sup>lt;sup>۱</sup> نویسنده اول: سمت یا مرتبه علمی مؤلف، دانشگاه یا محل اشتغال، نشانی پست الکترونیک

<sup>&</sup>lt;sup>۲</sup> نویسنده دوم: سمت یا مرتبه علمی مؤلف، دانشگاه یا محل اشتغال، نشانی پست الکترونیک

<sup>\*</sup> نویسنده مسئول

- اندازه صفحات باید برابر 4A و حدود باال، پایین، چپ و راست صفحات به ترتیب برابر با ،5 ،5 4 و 4 سانتیمتر انتخاب شود (همانطور که در جدول (۱) درج شده است).

- فاصله سطرها در تمام بخشهای مقاله، 0/95 برابر فاصله معمول است.
- عنوان مقاله باید در عین اختصار تمام ویژگیهای کار انجام شده را مشخص کند.

| اندازہ (سانتے ٖ متر) | یار امتر        |
|----------------------|-----------------|
| $15x +$              | اندازہ متن اصلی |
| ۵                    | فاصله از بالا   |
| ۵                    | فاصله از پايين  |
|                      | فاصله از چپ     |
|                      | فاصله از راست   |

**جدول )1(: اندازه حدود متن**

- نشانی کامل نویسندگان شامل سمت یا مرتبه علمی، محل اشتغال و پست الکترونیک آنان در زیرنویس صفحه اول نوشته شود. الزم است عبارت "نویسنده مسئول" قبل از مشخصات نویسندهای که عهدهدار مکاتبات است، درج شود.

- مقاالت به صورت تک ستونی و حداکثر در 8 صفحه تهیه شود.

- تعداد صفحات مقاله حتماً زوج باشد.

- در صورتی که تعداد شکلها زیاد باشد )بیش از 25 درصد از حجم مقاله یا دو صفحه کامل(، تعداد صفحات مقاله میتواند تا 10 صفحه افزایش پیدا کند؛ ولی در هر حال باید تعداد صفحات مقاله زوج باشد.

- چنانچه از عناوین یا اسامی نرم افزارهای تخصصی استفاده میشود، نیازی به نوشتن عبارت فارسی آن نیست، .Microsoft Word مانند

- ده کلمه اول عنوان مقاله باید در سربرگ )Header )صفحه فرد مطابق سربرگ این نوشتار، گنجانده شود. اجزای سربرگ صفحات باید در یک سطر قرار گیرد.

- برای نوشتار التین باید از قلم Roman New Times استفاده شود که اندازه آن باید دو واحد کمتر از اندازه قلم فارسی باشد. در مورد واژههای کلیدی و زیرنویس صفحه اول، اندازه قلم التین باید یک واحد کمتر از اندازه قلم فارسی باشد. برای عناوین متغیرها بهتر است قلم کج )*Italic* )استفاده شود، در هر حال با آنچه در روابط ریاضی بکار رفته یکسان باشد.

- عنوان مقاله، مشخصات مؤلفان، متن چکیده و کلید واژهها به زبان انگلیسی باید با شیوه تعریف شده در الگ وی چکیده انگلیسی مقاالت تهیه گردد.

- اندازه و نوع قلمهای فارسی مورد استفاده برای هر یک از موارد در جدول )2( آمده است.

**ده کلمه اول عنوان مقاله......................................................................................................................................................................... 3**

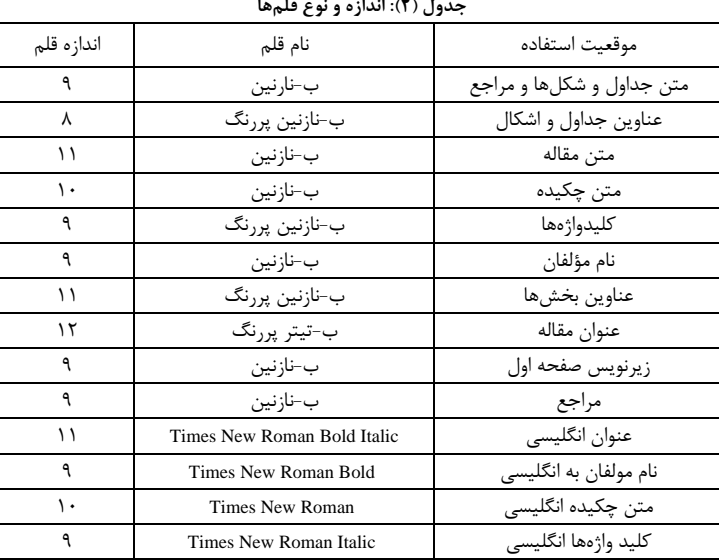

- سایر موارد مورد توجه در ادامه این نوشتار بیان شده است.

#### **-2 تقسيمات مقاله**

هر مقاله باید بخشهای اصلی شامل عنوان، مشخصات نویسندگان مقاله، چکیده، کلیدواژهها، مقدمه، متن، نتیجه و در نهایت مراجع را در برگیرد. سایر قسمتها شامل تقدیر و تشکر، نمادگذاریها و دیگر ضمایم همگی در انتهای مقاله بعد از نتیجه و قبل از مراجع قرار میگیرند.

عناوین بخشها در سطح ۱ و ۲، در این الگو تحت عنوان Heading شماره ۱ و ۲ تعریف شدهاند. در کل عناوین بخش ها با قلم نازنین ،11 بخشهای سطح 2 با قلم نازنین 10 و زیربخش بعدی باید با همان قلم در یک اندازه کوچکتر نوشته شود. به تقسیمبندی شمارهگذاری شده بیش از سطح سوم در متن نیازی نیست. با این حال، در صورت نیاز در سطح چهارم از حروف الفبا برای شمارهگذاری عنوانها استفاده شود.

#### **-1-2 ويژگیهاي مقدمه**

در مقدمه پس از عنوان کردن کلیات موضوع مورد بحث، ابتدا خالصهای از تاریخچه موضوع و کارهای انجام شده به همراه ویژگی آنها بیان میشود. در ادامه، تالشی که در مقاله برای تبیین کار انجام شده، رفع مشکالت و کاستیهای موجود، گشودن گره ها یا حرکت به سمت یافته های نو صورت گرفته است، در یک یا دو پاراگراف توضیح داده میشود.

## **-2-2 ويژگیهاي متن**

مطالب اصلی در این بخش درج میشوند که باید شامل تعریف مفاهیم مورد نیاز، طرح مسأله و راه حل ارائه شده باشند. شکل ها، جدول ها و روابط ریاضی بکار رفته در متن باید همگی مربوط به متن بوده و در متن از آنها استفاده شده و توضیح داده شده باشند.

در نوشتن متن تلاش شود تنها به موضوع اصلی مقاله پرداخته شود تا ذهن خواننده دچار انحراف نسبت به

**............................................**4 **.......................................................................................... چهارمین کنفرانس ملی ژئومکانیک نفت** 

پیوستگی مطالب نشود. تمام جمالت دست کم یکبار مرور شوند تا از کامل بودن و صحت آن ها از نظر دستور زبان فارسی اطمینان حاصل شود.

**-1-2-2 شكلها و جدولها** 

مناسب بودن وضعیت شکل ها و جدول ها، در قابل درک بودن مقاله نقش اساسی دارد. جدول ها و شکل ها باید در وسط ستون تنظیم شوند. برای این منظور، میتوان از شیوة Text برای متون داخل نمودارها و شکل ها نیز استفاده کرد. برای انتخاب قلم و اندازه آن در متن و عنوان جدول ها و شکل ها به جدول )2( رجوع شود.

در مورد شکل ها، چنانچه امکان Past | Copy از نرم افزار اصلی تولیدکننده شکل وجود نداشته باشد، میتوان از ابزار Picture | Insert استفاده نمود. اگر شکل از نرم افزار مستقیماً به محیط Word آورده شده، بهتر است با استفاده از ابزار Edit Picture بازبینی و ویرایش شود. دقت شود که ویژگی Layout در شکل بصورت In line with text و در یک سطر مستقل درج شده باشد. در هر حال، شکل ها باید به صورتی واضح و با توضیحات کافی در مقاله درج شوند. عنوان جدولها و شکلها باید با سطرهای قبل و بعد فاصله کافی داشته باشند )pt-6Spacing). بین انتهای هر جدول با خط بعدی و همچنین بین شکل و خط باالیی، یک خط فاصله قرار میگیرد، مگر اینکه جدول در انتهای صفحه و یا شکل در باالی صفحه قرار گرفته باشد.

در شکل (۱) نمونهای از چگونگی تنظیمات و توضیحات لازم برای یک شکل، نشان داده شده است.

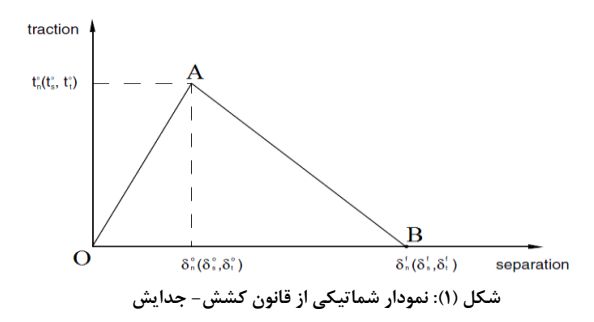

#### **-2-2-2 روابط رياضی**

برای نوشتن روابط ریاضی باید از ابزار فرمولنویس (Equation Editor) استفاده نمود. تمامی نمادهای مورد نیاز در این ابزار پیش بینی شده است.

توضیحات تمام متغیرها، پارامترها و نمادهای جدید در روابط، چنانچه پیش از آن توضیح داده نشده اند، باید بدون فاصله بعد از رابطه بیان شوند. مانند رابطه )1(:

$$
\sigma = \frac{F}{A} \tag{1}
$$

تنش، *F* نیروی وارد بر سطح و *A* سطح اعمال نیرو است. که در آن

#### **-3-2 ويژگیهاي نتيجه**

در این بخش، نکات مهم در کار انجام شده بطور خالصه مرور شده و نتایج برگرفته از آن توضیح داده میشود. سهم علمی مقاله )Contribution )باید در بخش نتیجه مورد تصریح واقع شود. هرگز عین مطالب چکیده در این بخش آورده نشود. بخش نتیجه میتواند به کاربردهای پژوهش انجام شده اشاره کند و یا گسترش موضوع بحث را به زمینههای دیگر پیشنهاد دهد.

### **-4-2 ويژگیهاي مراجع**

مراجع باید به ترتیب استفاده در متن شمارهگذاری و در انتهای مقاله آورده شوند. باید دقت نمود که تمام مراجع در متن مورد ارجاع واقع شده باشند. مثالهایی از چگونگی نوشتن مراجع، در انتهای این نوشتار برای نمونه آورده شده است.

قلم در نظر گرفته شده برای نوشتن مراجع فارسی، مانند متن جداول و شکلها، ب- نازنین با اندازه 9 است. مراجع انگلیسی باید با قلم Roman New Times و اندازه 8 نوشته شوند. برای عناوین کتابها یا مقاالت مراجع فارسی و انگلیسی از قلم کج )*Italic* )استفاده شود.

#### **-3 قواعد نوشتاري**

شیوایی و رسایی مقاله در گرو سادهنویسی است. بهتر است تالش شود از جمالت رسا، گویا و در حد امکان کوتاه استفاده شود. جداسازی اجزای مختلف متن یک بخش با استفاده از پاراگرافبندی نیز کمک زیادی به روانی و سادگی فهم مطلب می کند. یک بند نمیتواند بیش از 10 تا 15 سطر از یک ستون را به خود اختصاص دهد.

تا جای ممکن از بکارگیری کلمات "میباشد"، "گردید"، "بوده باشد" و مانند آنها که تکلفآور و یا غیرشیوا هستند، اجتناب شود. کلمات روان و ساده مانند " است" و "شد" می توانند اغلب مفاهیم را بهراحتی منتقل کنند. استفاده از کلمات دشوار و غیرمعمول چنانچه دلیل توجیهی روشنی وجود نداشته باشد، موجب پیچیده شدن و ایجاد اشکال در فهم خواننده خواهد بود. کلیه فعلهای مورد استفاده در مقاله باید به صورت ماضی نقلی و مجهول بکار روند.

در حد امکان سعی شود برای کلمات غیرفارسی از معادل های فارسی استفاده شود، به ویژه در مواردی که معادل فارسی مصطلح و مفهوم است. برای مثال استفاده از ترکیب "لذا" به جای "برای همین" یا "به همین دلیل " توجیهی ندارد. برای لغات فنی نیز تا آنجا که ممکن است ، همین الگو پیاده شود. بدون تردید کلمه "پردازش " زیباتر از "پروسس" است. در این گونه موارد چنانچه احتمال عدم آشنایی خواننده با معادل فارسی وجود دارد یا اصطالح غیرفارسی معمولتر است، الزم است در اولین کاربرد کلمه فارسی منشأ غیرفارسی آن دقیقاً پس از کلمه و داخل پرانتز آورده شود.

چنانچه در مقاله از مختصرنویسی )Abbreviation )استفاده شود، الزم است در اولین استفاده تفصیل آن خلاصهنویسی بصورت آخرنویس (Endnote) آورده شود. چنانچه مختصرنویسی در چکیده آورده می شود، تعریف آن باید در همان چکیده و بدون فاصله ذکر شود. در هیچ مورد به جز در مورد مشخصات مؤلفان در صفحه اول مقاله از زیرنویس (Footnote) استفاده نشود.

دقت شود که تمام نقاط آخر جملات، دونقطه، ویرگول (کاما) و نقطهویرگول باید به کلمه قبل از خود بچسبند و از کلمه بعدی فقط یک حرف فاصله بگیرند. ویرگول می تواند اجزای یک جمله را در جایی که نیاز به مکث هست، از هم جدا کند؛ حال آنکه ویرگول نقطه برای جداسازی دو جمله که با هم ارتباط معنایی دارند، بکار می رود.

در افعال مضارع و ماضی استمراری که با "می" شروع میشوند، دقت شود که در عین جدا نوشتن، از جزء دیگر فعل جدا نیفتد. برای این منظور باید از "فاصلهٔ متصل (Non-Breaking Space)" استفاده شود. همینطور، در نوشتن "ها"ی جمع، باید از کلمه جمع بسته شده، جدا و به صورت فاصلهٔ متصل نوشته شود (مانند "فاصلهها")؛ مگر در کلمات فارسی تک هجایی مانند "آنها" که از شیوه متصلنویسی استفاده میشود. این قانون برای ضمیرها **............................................**6 **.......................................................................................... چهارمین کنفرانس ملی ژئومکانیک نفت** 

نیز صادق است، مثل "شدهاند". برای کلمات مرکب نیز همچنین باید از شیوه متصل نویسی استفاده شود، مانند "مرتبسازی".

در جایی که نیاز به یک حرف فاصله خالی بین کلمات وجود ندارد، از آن استفاده نشود؛ مگر آنکه کلمات درهم رفته و خوانایی جمله یا عبارت کاهش یابد؛ مانند وقتی که دو حرف یکسان از انتهای یک کلمه و ابتدای کلمه بعدی به دنبال هم قرار می گیرند، مثل: "با استفاده".

## **-4 شمارهگذاري و ارجاع**

شماره و توضیح تمام جداول به نحوی که در جدول (۱) دیده میشود، در بالای آنها و شماره و توضیح شکلها در زیر آنها درج می شود. هرگز نباید یک شکل یا جدول پیش از معرفی آن، در متن ظاهر شود.

شماره رابطه در انتهای سمت راست و خود رابطه ریاضی در انتهای سمت چپ درج شود. ارجاع به روابط ریاضی همواره باید بعد از درج خود آن روابط در متن صورت گیرد. برای ارجاع به روابط ریاضی از عبارت "رابطه )1(" استفاده نمایید.

شمارهگذاری مراجع به نحوی صورت میگیرد که در انتهای این نوشتار آمده است. برای ارجاع به مراجع نیز تنها از شماره آنها در داخل دو قالب استفاده شود ["\]1\["](#page-5-0) و نیازی به ذکر " مرجع [\]1\["](#page-5-0) نیست. برای ارجاع به چند مرجع، آنها را پشت سرهم آورده با ویرگول جدا شود: ["\]1\[،](#page-5-0) [\]2\["](#page-5-1). مراجعی که در انتهای جمله میآیند، قبل از نقطه قرار گیرند.

شمارهگذاری برای دستهبندی ها، الگوریتمها و سایر تقسیمبندیهای عادی داخل متن میتواند با اعداد یا حروف دلخواه به نحوی که تداخلی پیش نیاید، انجام شود.

#### **-5 نتايج**

در این نوشتار نمونه، مشخصات یک مقاله آماده چاپ در مجموعه مقاالت چهارمین کنفرانس ملی ژئومکانیک نفت بیان شد. از مهمترین مشخصات مقاله میتوان به ابعاد و حاشیههای صفحه، تهیه عنوان و چکیده به فارسی و انگلیسی مطابق الگو، زوج بودن تعداد صفحات، رعایت قواعد نوشتاری، نحوه شمارهگذاری جدول ها، شکل ها و روابط ریاضی و ارجاع به آنها، مرتب سازی و شمارهگذاری مراجع و بالاخره اندازه و نوع قلمها اشاره نمود.

مؤلفان محترم مقاالت تالش نمایند تا با توجه به نکات مطرح شده، ضمن آشنایی با ابزارهای قابل استفاده در نرم افزار ، مقاالت را برای داوری آماده سازند.

#### <span id="page-5-1"></span><span id="page-5-0"></span>**-6 مراجع**

[۱] فلنیگن، اورین؛ (۱۳۸۸)؛ *"تجهیزات ذخیرهسازی زیرزمینی گاز (طراحی و اجرا)"*، ترجمهی راشدی، حمید؛ و همکاران، نشر جهاد دانشگاهی امیرکبیر، چاپ اول.

]2[ جعفریصمیمی، احمد؛ برادرانهاشمی، احمد؛ دهقانی، تورج؛ )1385(؛ "الگوی بررسی اثر ذخیره سازی گاز طبیعی بر نوسانات قیمت آن"، مجله تحقیقات اقتصادی، ش،76 ص 119 تا .142

<sup>[3]</sup> Flanigan, O.; (1995); "*Underground Gas Storage Facilities: Design and Implementation*", 2nd Edition, Gulf Professional Publishing.

<sup>]4[</sup> شکوری گنجوی، حامد؛ "الگوی انتخابی برای پیش بینی روند صادرات غیر نفتی"، طرح تحقیقاتی شماره ،837 موسسه پژوهشهای بازرگانی، تهران، .1378

<sup>[5]</sup> Roth, K. & Brodrick, J.; (2009); "*Seasonal Energy Storage*", ASHRAE Journal, pp. 41-43.